# **Práctica 13**

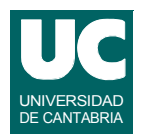

#### *Objetivos***: Practicar con listas de tamaño variable**

*Descripción***: Se desea hacer un sistema para almacenar medidas del movimiento de un vehículo realizadas usando un giróscopo tridimensional**

**Cada medida es un objeto de la clase VelAngular, que contiene los siguientes atributos:**

- **• omegaX, omegaY, omegaZ: velocidades angulares en los ejes** *X***,**  *Y***, y** *Z***, en radianes por segundo**
- **• tiempo: instante en que se ha hecho la medida, en segundos desde el inicio del experimento**

**La clase tiene un constructor al que se pasan los valores iniciales de los atributos, y un método observador para cada atributo**

**ESTADÍSTICA Y COMPUTACIÓN 4/ma/09** 5

**DEPARTAMENTO DE MATEMÁTICAS, © M. González Harbour, J. C. Palencia y J.I. Espeso 1**

### Práctica 13 (cont.)

**Se desea escribir la clase Medidas que guarde un número variable de medidas. La clase debe tener como atributo:**

**• medida: un ArrayList de objetos de la clase VelAngular**

**Los métodos de la clase son los siguientes:**

- **• constructor: crea el ArrayList vacío**
- **• anade: añade una medida que se pasa como parámetro, a la lista**
- **• mediaOmegaX: retorna la media de la omegaX, a lo largo del tiempo**
- **• mediaOmegaY: retorna la media de la omegaY, a lo largo del tiempo**
- **• mediaOmegaZ: retorna la media de la omegaZ, a lo largo del tiempo**

## Práctica 13 (cont.)

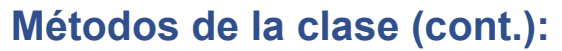

- **• maximo: retorna el máximo del módulo de la velocidad angular; retorna menos infinito si no hay ninguna**
- **• minimo: retorna el mínimo del módulo de la velocidad angular; retorna infinito si no hay ninguna**

**ESTADÍSTICA Y COMPUTACIÓN 4/ma/09**

**DEPARTAMENTO DE MATEMÁTICAS, © M. González Harbour, J. C. Palencia y J.I. Espeso 3**

### Práctica 13 (cont.)

**Para calcular la media en el tiempo:**

- **• si no hay ningún valor se retorna NaN**
- **• si sólo hay un valor, se retorna ese valor**
- **• si hay más de un valor se usa esta expresión (siendo** *n* **el número de elementos de la lista,** *val[i]* **el valor almacenado en la posición**  *i***, y** *t[i]* **el instante de ese valor):**

$$
median = \frac{\sum_{i=0}^{n-2} \left(\frac{val[i] + val[i+1]}{2}\right) \cdot \left(t[i+1] - t[i]\right)}{t[n-1] - t[0]}
$$

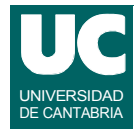

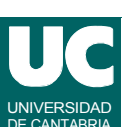

# Práctica 13 (cont.)

**Escribir también un programa principal de prueba de la clase, que utilice todos sus métodos, en diferentes situaciones (probar casos normales y de error)**

**• usar datos fijos para los valores de las medidas**

#### *Entregar***:**

- **• los diagramas de las clases**
- **• el código fuente de las clases y del programa de prueba**

**DEPARTAMENTO DE MATEMÁTICAS, © M. González Harbour, J. C. Palencia y J.I. Espeso 5**

# Práctica 13 (cont.)

#### *Extensiones voluntarias*

- **• leer los datos de las medidas de una caja de texto**
- **• añadir a la clase Medidas métodos para obtener para un instante** *t* **la posición angular (un método para cada eje) por integración en el tiempo de las medidas de velocidad angular, a partir de una posición inicial dada como parámetro, que corresponde al instante de la medida cero.**

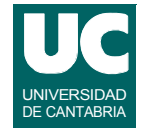

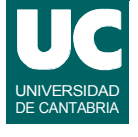